Prototipo Web para el Envió de Facturas Electrónicas

Ricardo Alexis Bedoya Valencia,  $\boxtimes$  alex.bedoyav@gmail.com

Trabajo de Grado presentado para optar al título de Ingeniero de Sistemas

Asesor: Libardo Londoño Ciro, Doctor (PhD) en Ingeniería (C) Universidad de Antioquia

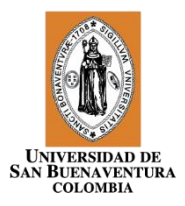

Universidad de San Buenaventura Colombia Facultad de Ingenierías Ingeniería de Sistemas Medellín, Colombia 2017

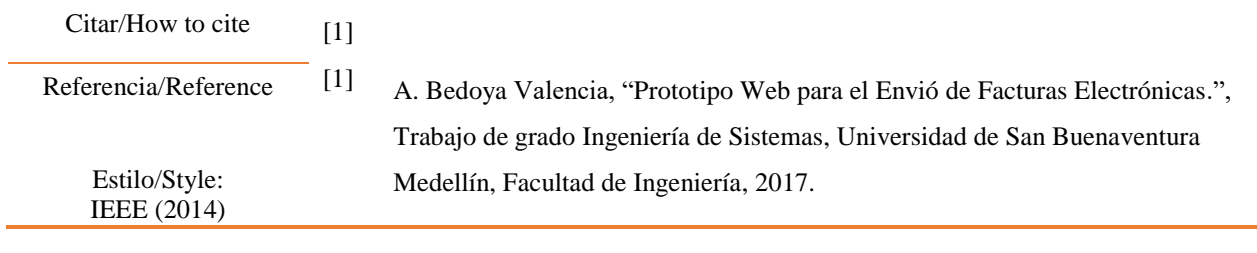

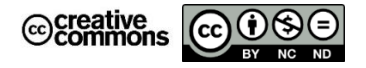

Línea de investigación en. Grupo de Investigación en Modelamiento y Simulación Computacional

#### **Bibliotecas Universidad de San Buenaventura**

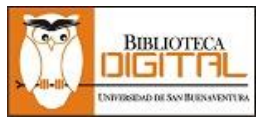

Biblioteca Digital (Repositorio) http://bibliotecadigital.usb.edu.co

- Biblioteca Fray Alberto Montealegre OFM Bogotá.
- Biblioteca Fray Arturo Calle Restrepo OFM **-** Medellín, Bello, Armenia, Ibagué.
- Departamento de Biblioteca Cali.
- Biblioteca Central Fray Antonio de Marchena Cartagena.

#### **Universidad de San Buenaventura Colombia**

Universidad de San Buenaventura Colombia - http://www.usb.edu.co/

Bogotá **-** http://www.usbbog.edu.co

Medellín **-** http://www.usbmed.edu.co

Cali - http://www.usbcali.edu.co

Cartagena - http://www.usbctg.edu.co

Editorial Bonaventuriana - http://www.editorialbonaventuriana.usb.edu.co/

Revistas - <http://revistas.usb.edu.co/>

# Tabla de contenido

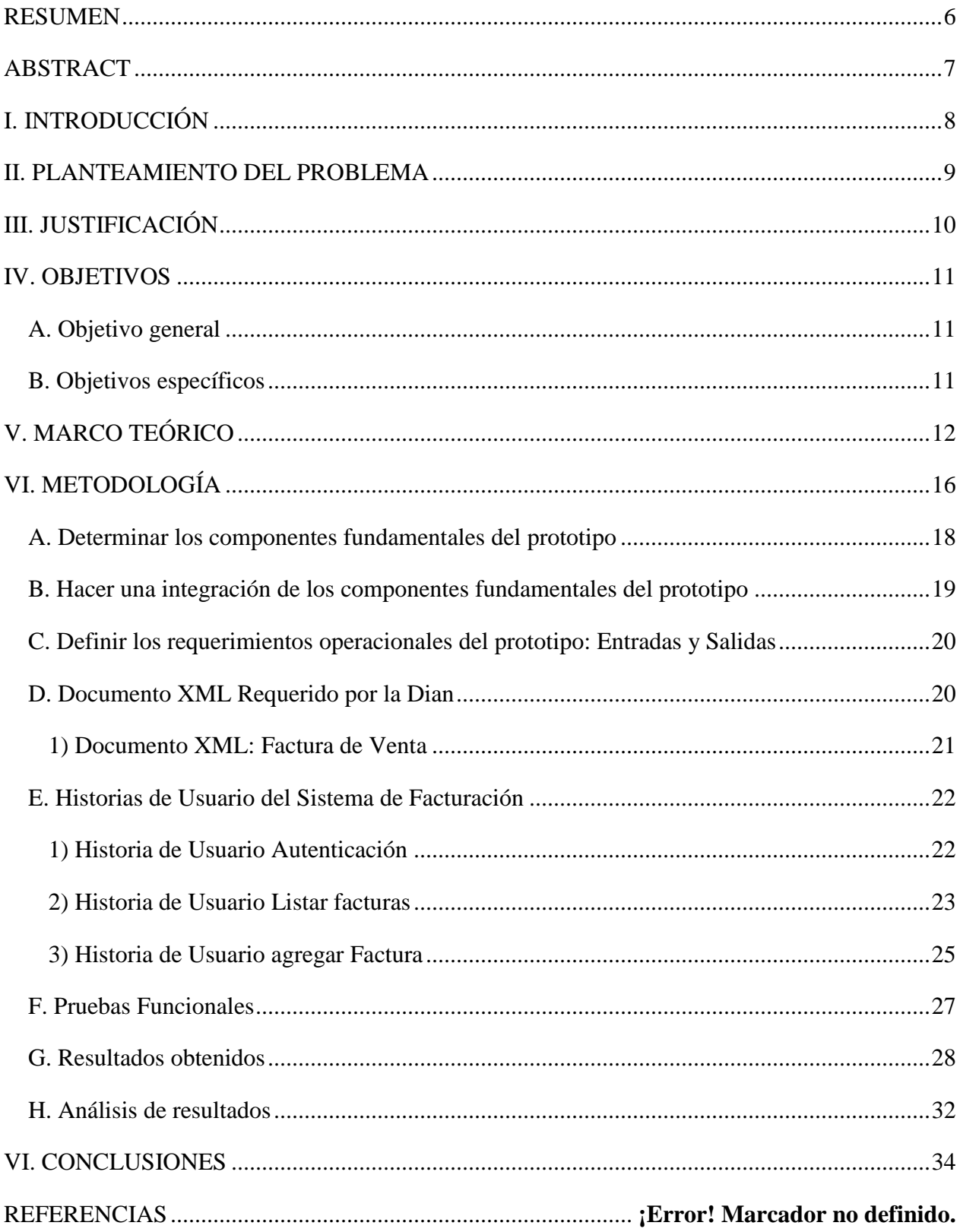

# **LISTA DE TABLAS**

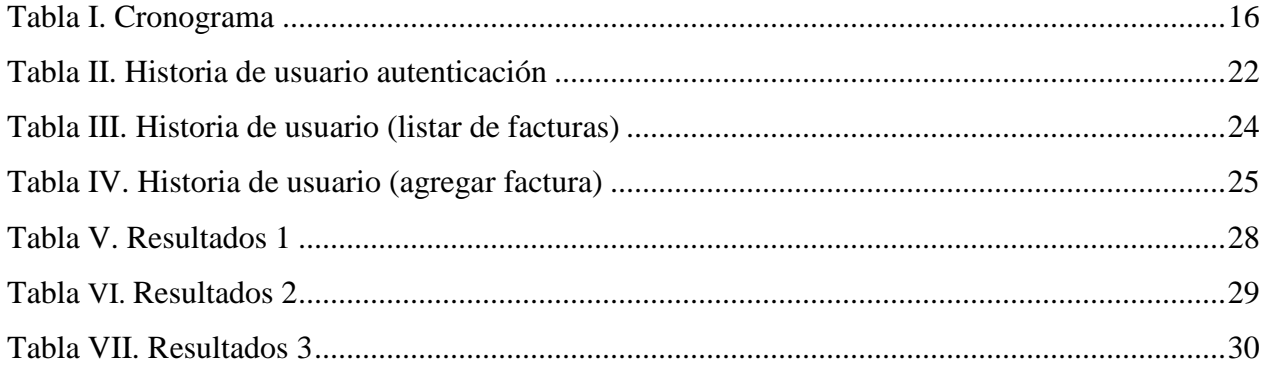

## **LISTA DE FIGURAS**

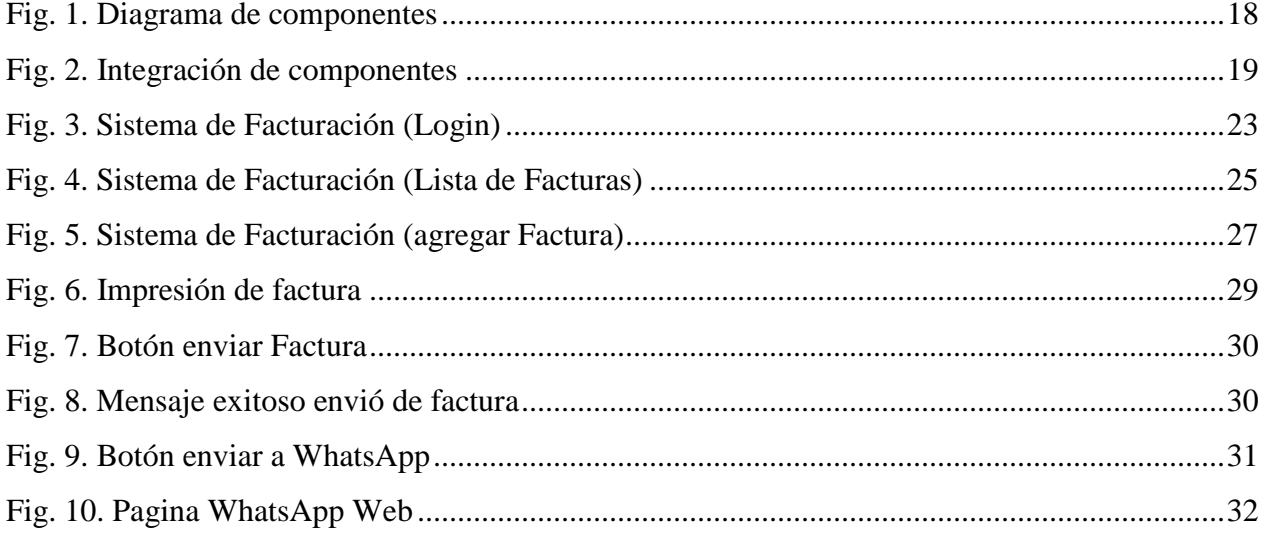

#### **RESUMEN**

<span id="page-5-0"></span>En el siguiente documento se explicará breve-mente como las empresas han podido mejorar su proceso de facturación implementando, se mostraran algunos casos exitosos de otros países de como ellos, han podido implementar la facturación electrónica y mejorar al máximo sus procesos reduciendo costos y actividades que requerirían mucho tiempo a la hora de hacer una facturación impresa, para esto se deben tener unos requisitos que se mostraran a continuación y se desarrollara un prototipo web que ayudara en este proceso, permitiéndole al usuario ser mucho más intuitivo a la hora de realizar una factura.

Como principal objetivo se tendrá él envió de la facturación al celular del usuario es decir al Whatsapp del cliente, lo que permitirá una manera más fácil que el usuario tenga sus facturas inmediatamente y pueda guardarlas en su dispositivo para que al momento de tener una garantía o cambio del producto puedan ser mucho más fácil de recuperar las.

**Palabras clave:** Factura electrónica, factura, electrónica, prototipo web factura electrónica, desarrollo web, sistema contable

.

#### **ABSTRACT**

<span id="page-6-0"></span>The following document will briefly explain how companies have been able to improve their billing process by implementing, showcase some successful cases from other countries like them have been able to implement electronic invoicing and maximize their processes by reducing costs and activities that would require a lot of time to make a printed invoice, for this you must have some requirements that will be shown below and will develop a web prototype that will help in this process, allowing the user to be much more intuitive when making an invoice.

As a main objective will be sent from the billing to the user's cell phone by the way the Whatsapp of the client, which will allow an easier way for the user to have their bills immediately and can save them in his device so that at the time of having a guarantee or Product change may be much easier to recover.

**Keywords:** Electronic invoice, invoice, electronics, electronic invoicing web prototype, web development, accounting system

## **I. INTRODUCCIÓN**

<span id="page-7-0"></span>En el presente documento se mostrará cómo se puede llegar a implementar una aplicación de facturación electrónica para las pymes; con este proyecto se busca desarrollar una solución que las pequeñas empresas puedan utilizar al momento de plantear su modelo de negocio, para el cual necesitará de varios procesos internos, uno de los más importantes es el proceso de inventario y facturación, donde el empresario ve reflejado cómo se está comportando su compañía en cuanto a ventas.

Teniendo claro los conceptos básicos para poder implementar la facturación electrónica en Colombia se procederá a desarrollar un aplicativo web que ayude a las pymes en su proceso de facturación al momento de entrar una factura al usuario ya sea física o de manera electrónica.

#### **II. PLANTEAMIENTO DEL PROBLEMA**

<span id="page-8-0"></span>El proceso de facturación en Colombia está evolucionando desde el año 2008 donde cada vez las empresas están cambiando a modelo de facturación electrónica, con este modelo las empresas pueden mejorar sus procesos, tener una trazabilidad y seguridad de sus operaciones, mejora en el control empresarial y ser amigable con el medio ambiente. Para este modelo las empresas han tomado la modalidad de envío de las facturas por medio de correo electrónico, donde la empresa productora de un bien o servicio tiene la autorización del usuario y su correo electrónico le pueden hacer llegar el comprobante que la ley le obliga a expedir de manera electrónicamente.

Las pymes tienen dificultades en adquirir este tipo de tecnología ya que se requiere realizar una inversión no solo monetaria sino también a nivel de infraestructura para poder llevar a cabo su implementación.

Con este proyecto se busca implementar una solución para las pequeñas empresas o pymes que brindan un bien o servicio, para que al momento de facturación sean mucho más agiles y productivas, permitiéndole al consumidor tener la opción de llevar su factura ya sea electrónicamente o físicamente

# **III. JUSTIFICACIÓN**

<span id="page-9-0"></span>Uno de los principales motivos de la siguiente investigación es ayudar a las pymes y pequeñas empresas en su modelo de facturación, para mejorar la eficiencia y productiva al momento de brindar un bien o servicio a la comunidad, permitiéndoles ser más agiles y amigables con el medio ambiente.

#### **IV. OBJETIVOS**

#### <span id="page-10-1"></span><span id="page-10-0"></span>*A. Objetivo general*

Diseñar un prototipo web para el envío de facturas electrónicas utilizando el api de WhatsApp para él envió de esta al teléfono móvil del usuario.

## <span id="page-10-2"></span>*B. Objetivos específicos*

- Explorar diferentes prototipos existentes en el medio a partir de una revisión de fuentes
- Describir los componentes que configuran un prototipo web para el envío de facturas electrónicas utilizando el api de WhatsApp.
- Hacer un análisis comparativo entre diferentes configuraciones de prototipos.
- Analizar la configuración optima del prototipo.
- Implementar un diseño del prototipo.

## **V. MARCO TEÓRICO**

<span id="page-11-0"></span>En América latina son varios los países líderes en el desarrollo de aplicaciones en el uso de factura electrónica, entre los cuales están México, Brasil, Chile y Argentina de los cuales Colombia aún se encuentra explorando esta nueva tecnología ya ha habido varios avances como es la normatividad que se rige para este tipo de documento ya que frente a la organización reguladora del país debe tener un estándar y un envío definido teniendo así un control y una reducción en la evasión de impuestos [1].

La factura electrónica tiene los mismos efectos legales que tiene el documento que se expide físicamente, esta tiene el mismo proceso debe ser expedida, entregada, aceptada y conservada ya sea de forma física o electrónica, para la factura electrónica según las normas colombianas deben tener unas características estas utilizar un formato estándar en el lengua XML, llevar una enumeración consecutiva expedida por la Dirección de Impuestos y Aduanas Nacional (DIAN), incluir firma digital para garantizar la integridad del documento, y se debe entregar al cliente en dos formatos uno XML y el otro en PDF que es la representación gráfica de la factura [2].

Algunas de las empresas han optado por esta modalidad de la factura electrónica esto los ha llevado a una reducción de errores administrativos, menores gastos operativos, mejor rendimiento, permitiendo la incorporación de nueva información sin incurrir en gastos adicionales y al cuidado del medio ambiente [3]. Latino América es uno de las regiones que se ha sumado a esta nueva tecnología donde cada vez más los empresarios han visto las bondades de utilizar la factura electrónica en Colombia el Ministerio de defensa ha sido uno de los primeros organismos públicos en sumarse a esta nueva tecnología mediante un programa llamado "Cero Papel", en otros países como Argentina y México la factura electrónica ha pasado de ser optativa a obligatoria cuando el monto de la factura supera cierto rango establecido por las administraciones publicas de ambos países [4].

En la **Universidad del Valle** se realizó la implementación de la factura electrónica para Certicámara S.A esto ayudo a mejorar los procesos de facturación, teniendo como base una amplia

investigación del marco legal que se tiene para esta solución y de las empresas que han tenido éxito implementando esta solución, se realizó una ardua tarea entre varias áreas de la compañía teniendo como soporte datos numéricos en cuanto a miles de pesos mostrando cual sería el ahorro implementando esta solución lo cual arrojo valores positivos. La solución que se plantea fue por medio de Web Services donde se comuniquen con los dos grandes procesos que son el envío y recepción de factura a proveedores, la solución fue implementada mediante una arquitectura Cliente Servidor donde la aplicación está alojada en un sistema operativo Windows, la base de datos en Oracle y el servidor de aplicaciones WebSphere o Tomcat [5].

En Ecuador el diario el Mercurio sumándose a los programas de cero papel siendo ellos un diario importante para ecuador decidieron implementar la factura electrónica para sus proveedores la aplicación fue desarrollada en tres capas: capa de datos, capa de negocios y capa de presentación la cual fue diseñada y desarrollada en Oracle Application Express (APEX) el cual consume un Web Service desarrollado en java para poder ser compatible con el SRI "Servicio de Rentas Internas del Ecuador" y poder integrarse con la aplicación en APEX [6].

Chile es uno de los países con mayor aceptación por las grandes, medianas, pequeñas y microempresas en cuanto a la implementación de la factura electrónica, en la Universidad Austral de Chile se diseñó un portal proveedor de servicios de facturación electrónica sobre internet, el cual fue implementado en tres niveles, el primer nivel constituye cliente conectada al proveedor de servicios de facturación, este realiza una petición a un servicio que se encuentra en el segundo nivel que se encarga de tener un control sobre el acceso a la información y el tercer nivel que se encuentran las distintas fuentes de datos como son la base de datos, documentos XML entre otros, esta solución web se encarga de llevar un inventario y al momento de finalizar el proceso la factura se envía a las entidades gubernamentales que regulan el proceso de la facturación electrónica, teniendo así un aplicativo el cual permite tener una información actualizada y mejorando el proceso de facturación normal [7].

Un estudio realizado a las pymes en la localidad de Mendoza – Argentina dieron como resultado que gran parte las pymes han pasado a modalidad de las empresas de "cero papel" para emitir sus facturas y comprobantes los que les ha llevado hacer una inversión en el cambio de los procesos de facturación donde la gran mayoría de las pymes tienen sistemas contables adquiridas en el mercado y la minoría la tiene desarrollado a la medida o no cuentan con algún tipo de sistemas. [8]

Para la comercializadora de respuestas de motocicletas Silva S.A. en la ciudad de Bogota – Colombia, la implementación de un sistema de contabilidad y un sistema de facturación electrónico fue de gran ayuda ya que ellos llevaban toda su información de manera manual, este desarrollo se apoyó en la metodología de desarrollo en cascada debido a que la empresa no tiene un conocimiento claro de sus procesos, este software fue desarrollado en el lenguaje de programación java su diseñó esta en tres capas: capa de datos, aplicación y presentación, donde en la capa de datos, la información de los productos será almacenada y por medio de una interfaz gráfica los usuarios podrán almacenar, modificar y consultar la información [9].

En la **Universidad Uniminuto** se llevó la implementación de un software de sistematización de lugares sociales, como bares, restaurantes, cafés entre otros donde se reduzca la espera entre la petición y el despacho del pedido la solución está diseñada como cliente servidor accediendo desde la web, donde se le presenta al usuario una carta digital de los productos que brinda el establecimiento, la solución fue desarrollada en PHP, HTML y JavaScript, el almacenamiento de la base de datos implementada en MySQL, por ser una herramienta gratuita el costo de la implementación disminuye [10].

Para la ciudad de México por ser uno de los países donde se exige la utilización de la factura electrónica se desarrolló una aplicación parametrizable donde esta solución pueda ser utilizada desde las grandes empresas hasta las microempresas, ya que este tipo de recurso se necesita una gran inversión tanto a nivel de infraestructura como de software, esta aplicación se desarrolló implementando la metodología en "Cascada" [11]

También se han ido generando otras soluciones que mejoran el proceso de facturación, para un supermercado se implementó un proceso donde cada producto dentro del almacén cuenta con una etiqueta y el carrito de compra está equipado por un chip y una pantalla LCD donde el chip realiza la función de leer la etiqueta del producto y hacer una consulta a una base de datos centralizada y a medida que el usuario va ingresando los productos al carrito este realiza una cuenta y va mostrando el valor acumulado de la compra en la pantalla LCD, esta solución mejora el proceso de facturación y el tiempo de espera que los usuarios pasan en las filas para el chequeo de sus productos y el pago de estos [12].

## **VI. METODOLOGÍA**

<span id="page-15-0"></span>El diseño metodológico constara de 5 fases que se describen a continuación con sus correspondientes actividades y el cronograma de desarrollo

#### **Fase 1: Exploración y revisión de fuentes**

En esta fase se busca toda la documentación que existe referentes al tema y se detallaran las más relevantes para el proyecto de grado.

#### **Fase 2: Análisis comparativo de componentes del prototipo**

Teniendo la documentación ya detallada se realiza un comparativo en cuanto a la arquitectura propuesta en ellos y cuales son semejantes en cada una de las arquitecturas propuestas.

#### **Fase 3: Hacer el montaje del prototipo**

En esta fase se procede a desarrollar el prototipo web.

#### **Fase 4: Pruebas de Rendimiento del prototipo**

Teniendo el prototipo ya implementado se procederá a realizar pruebas unitarias y de integración donde se evaluará el comportamiento de la aplicación.

#### **Fase 5: Presentación de resultados**

Para esta fase se tendrán los resultados de las pruebas realizadas en la fase 4 y se analizara las ventajas y desventajas que se tienen frente a otros prototipos que se han propuesto.

<span id="page-15-1"></span>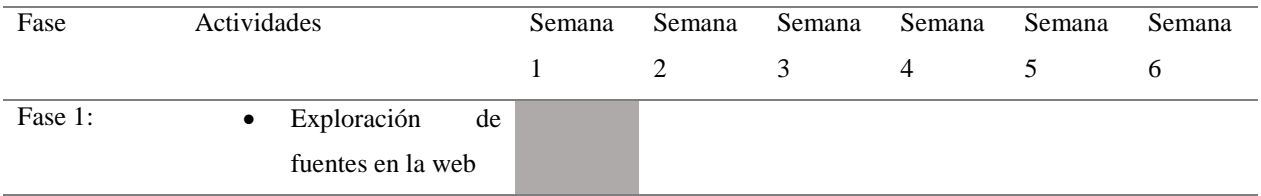

## **TABLA I. CRONOGRAMA**

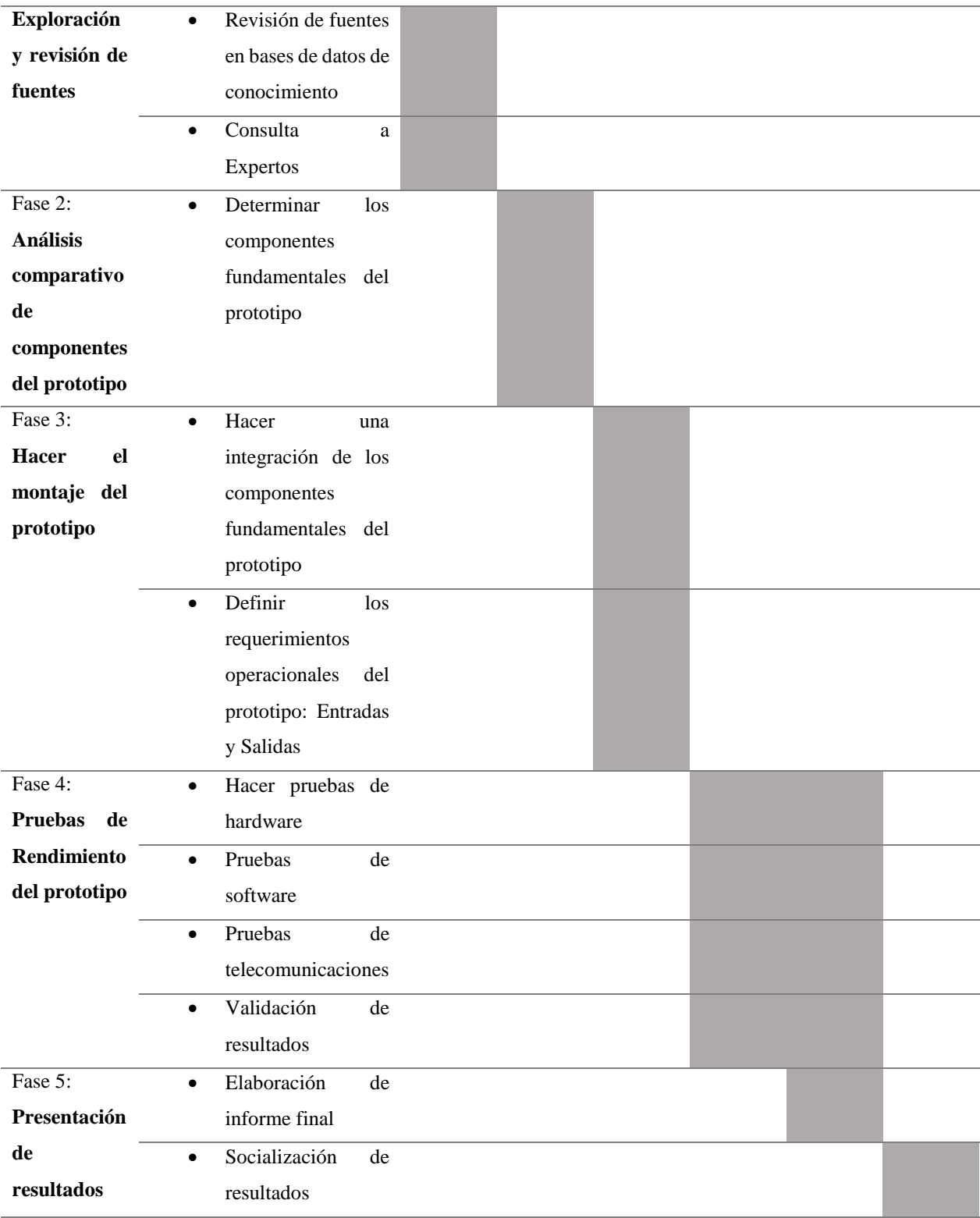

### <span id="page-17-0"></span>*A. Determinar los componentes fundamentales del prototipo*

Los componentes son las partes de un sistema de información teniendo en cuenta hardware y software para el diseño e implementación del sistema.

Para el sistema de facturación electrónica se tendrán en cuenta los siguientes componentes y poder tener un producto mínimamente viable.

En la ilustración 1 se puede ver reflejados los siguientes componentes:

- **Aplicación:** Es la parte de software y hardware donde se guardará todo el código HTML, PHP, JavaScript y CSS que se debe presentar al usuario.
- **MySQL:** Motor de Base de Datos donde se guardará toda la información necesaria para garantizar la integridad de los datos.
- **API WhatsApp:** Plataforma de WhatsApp que permitirá el envió de la factura electrónica al móvil del cliente.
- **Navegador Web:** Herramienta por la cual el usuario podrá acceder a la aplicación e interactuar con ella.
- Whatsapp: Aplicación móvil o desktop donde el cliente podrá guardar sus facturas.

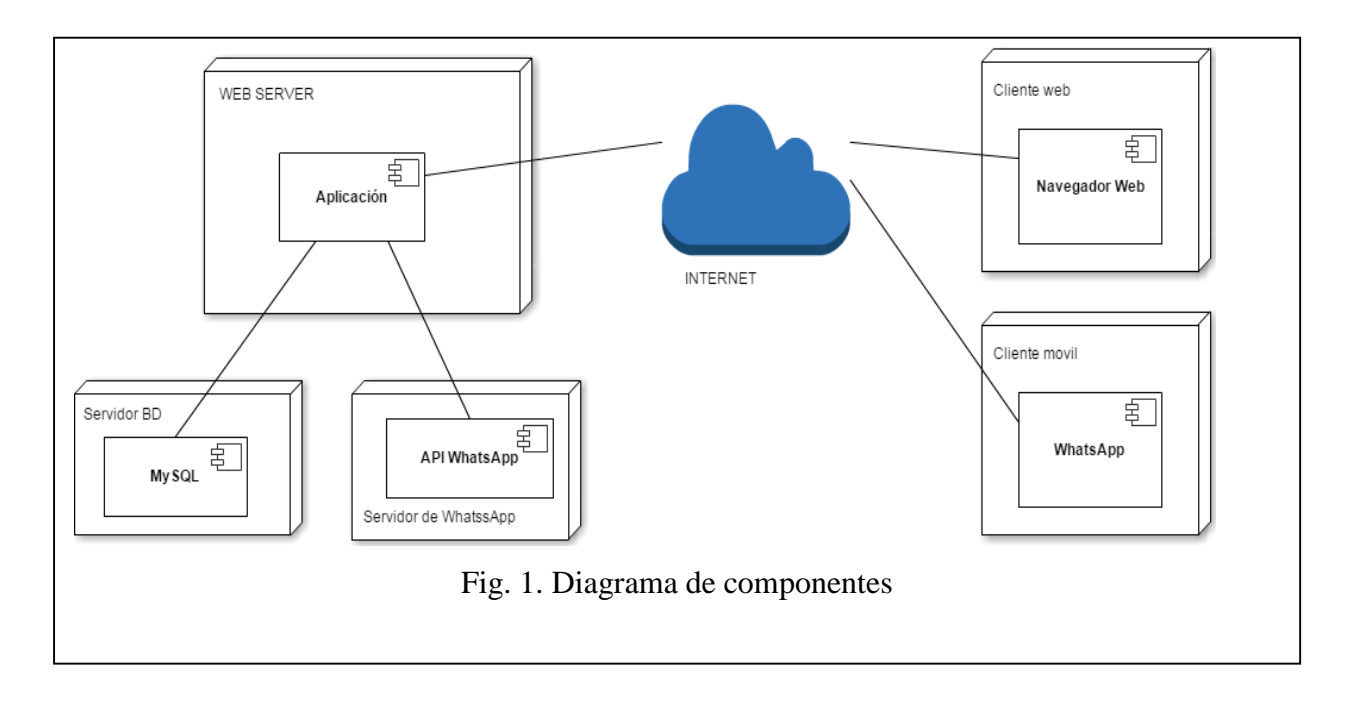

#### <span id="page-18-0"></span>*B. Hacer una integración de los componentes fundamentales del prototipo*

El sistema propuesto para el desarrollo de la aplicación se muestra en la ilustración 2, esta se basa en la arquitectura Cliente – Servidor, la razón por la cual se propone esta arquitectura es por la facilidad de acceso para varios usuarios y actualización de la aplicación, además de que la información registrada estará centralizada y será mucho más fácil de manipular, se llegó a esta arquitectura ya que los usuarios accederán a la aplicación desde un computador con acceso a internet, y la información que se enviara por medio de correo electrónico o al número celular registrado en la plataforma de WhatsApp.

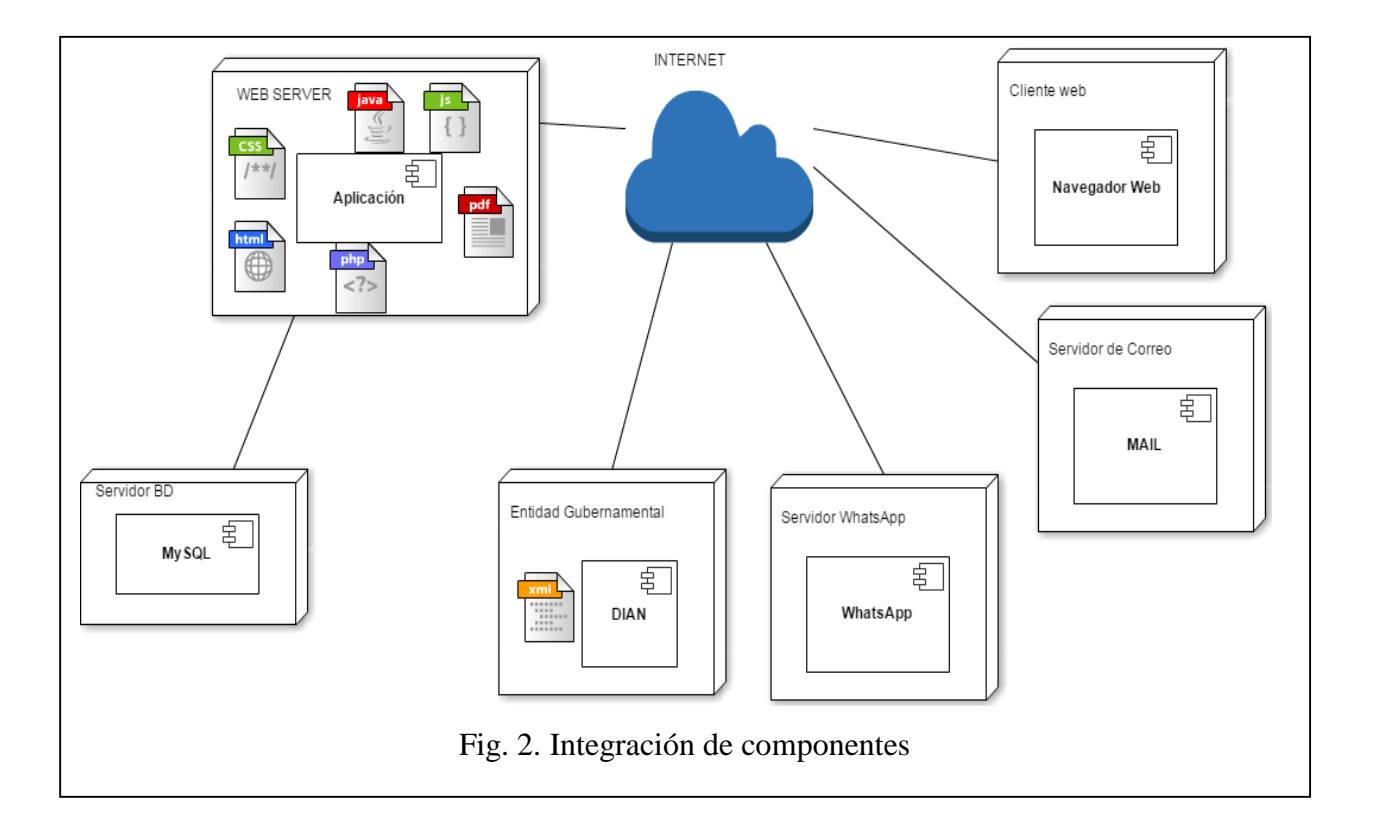

## <span id="page-19-0"></span>*C. Definir los requerimientos operacionales del prototipo: Entradas y Salidas*

"Se definen como requerimientos no funcionales operacionales aquellas características que afectan al sistema en tiempo de ejecución pero que pueden no ser visibles directamente por el usuario final. Los requerimientos no funcionales operacionales definidos para este sistema son" [13, p. 7]:

Requerimientos funcionales

- Se podrá generar una copia impresa de la factura.
- Envió de factura electrónicamente al dispositivo móvil del usuario por medio de WhatsApp

#### Requerimientos no funcionales

- Rendimiento del sistema
	- o Cuando haya hasta 100 usuarios accediendo simultáneamente al sistema, su tiempo de respuesta no será en ningún momento superior a 2 segundos.

## Requerimientos Operacionales

- PC/MAC 2.0 GHz, 1Gb memoria RAM, 100Gb de disco duro. o Conexión a internet: 1Mb
- Servidor Web: Apache
- Servidor de Correos
- Entorno de desarrollo: Eclipse for php developers.
- Editor de base de datos: phpMyAdmin.
- Programacion web: PHP, HTML, AJAX, jQuery.
- Sistema Operativo: Windows XP/Linux/MAC OS
- Navegador: Mozilla Firefox/Google Chrome/Opera

## <span id="page-19-1"></span>*D. Documento XML Requerido por la Dian*

La Dian como ente gubernamental maneja varios tipos de archivo los cuales tienen unas reglas particulares para nuestro proyecto solo utilizaremos uno de ellos que es el de factura de venta este tiene los siguientes requisitos:

Para el nombre del archivo debe manejar la siguiente nomenclatura

- face\_fdvnnnnnnnnnhhhhhhhhhh.xml
	- o face: Factura Electrónica
	- o fdv: factura de venta
	- $\circ$  : guion bajo
	- o nnnnnnnnnn: NIT del Facturador Electrónico, de diez (10) dígitos decimales, ajustado a la derecha con ceros y sin DV.
	- o hhhhhhhhhh: Consecutivo, de diez (10) dígitos hexadecimales, ajustado a la derecha con ceros, en el rango
		- Ejemplo:  $0000000001 \leq h$ hhhhhhhhhhh  $\leq$  ffffffffff

e.g.: la décima primera factura del Facturador Electrónico con NIT 98765432. face\_fdv0098765432000000000b.xml

## <span id="page-20-0"></span>*1) Documento XML: Factura de Venta*

El formato del documento "Factura de Venta", correspondiente al tipo de documento UBL "Invoice", contiene un documento XML, que está compuesto por mínimo diecisiete (17) elementos complejos. Los elementos se deben enviar en el orden enunciado.

## Se tiene el siguiente formato

```
\langle 2xml version="1.0" encoding="UTF-8" standalone="no"?>
<fe:Invoice …>
      <ext:UBLExtensions> …… </ext:UBLExtensions>
      <cbc:UBLVersionID> …… </cbc:UBLVersionID>
      <cbc:CustomizationID> …… </cbc:CustomizationID>
      <cbc:ProfileID> …… </cbc:ProfileID>
      \langlecbc:ID> ……\langlecbc:ID>
      <cbc:UUID> …… </cbc:UUID>
      <cbc:IssueDate> …… </cbc:IssueDate>
      <cbc:IssueTime> …… </cbc:IssueTime>
      <cbc:InvoiceTypeCode> …… </cbc:InvoiceTypeCode>
      <cbc:Note> …… </cbc:Note>
```
<cbc:DocumentCurrencyCode> …… </cbc:DocumentCurrencyCode> <fe:AccountingSupplierParty> …… </fe:AccountingSupplierParty> <fe:AccountingCustomerParty> …… </fe:AccountingCustomerParty> <fe:TaxTotal> …… </fe:TaxTotal> <fe:LegalMonetaryTotal> …… </fe:LegalMonetaryTotal> <tns:InvoiceLine> …… </fe:InvoiceLine> </fe:Invoice>

Cada uno de estos elementos se encuentran descritos en un documento realizado por la Dian, donde se explican cada elemento y que debe de ir dentro de estos como es la firma digital la fecha los productos, información sobre de NIT y nombre del representante comercial esto debe de ir en un formato ya diseñado por la DIAN y que etiquetas debe de llevar antes para así en ente regulador en este caso la DIAN puedan leer el documento. [14]

## <span id="page-21-0"></span>*E. Historias de Usuario del Sistema de Facturación*

En las siguientes tablas se mostrará la información y acciones que se deben presentar al momento de ingresar al sistema de facturación a lo que llamamos historias de usuario. Las historias de usuario son implementadas por las metodologías agiles esto hace que sean fácil de comprender la especificación de requisitos, a continuación, resaltaremos las más importantes.

#### *1) Historia de Usuario Autenticación*

<span id="page-21-1"></span>Deberá permitir autenticar al usuario dentro del sistema.

<span id="page-21-2"></span>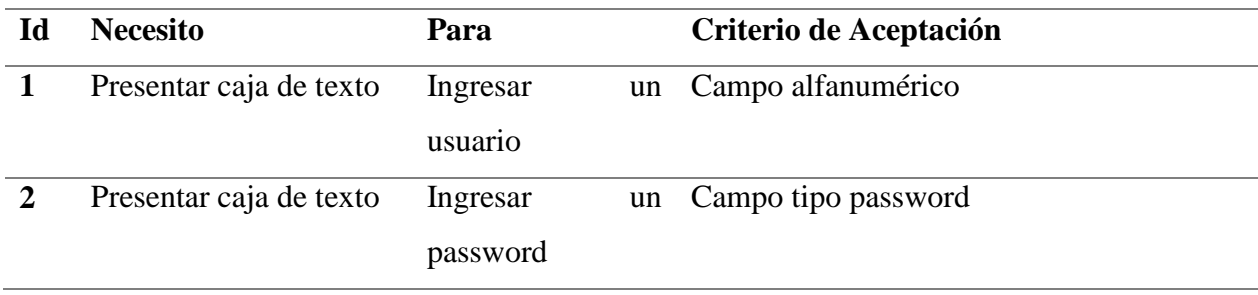

#### **TABLA II. HISTORIA DE USUARIO AUTENTICACIÓN**

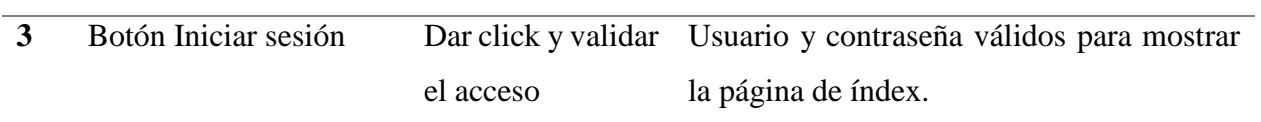

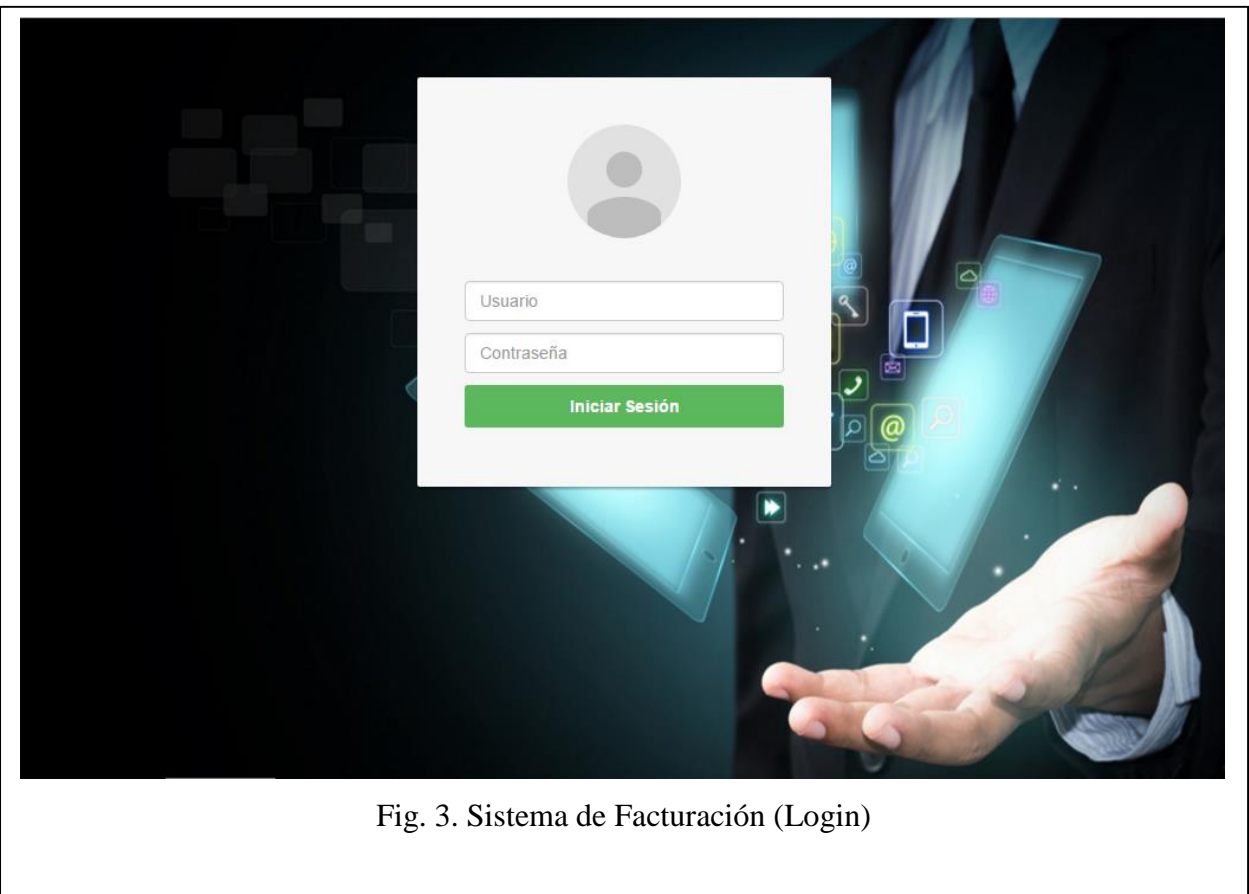

# <span id="page-22-0"></span>*2) Historia de Usuario Listar facturas*

Deberá permitir visualizar las ultimas facturas registradas además de poder buscar una factura en específico.

<span id="page-23-0"></span>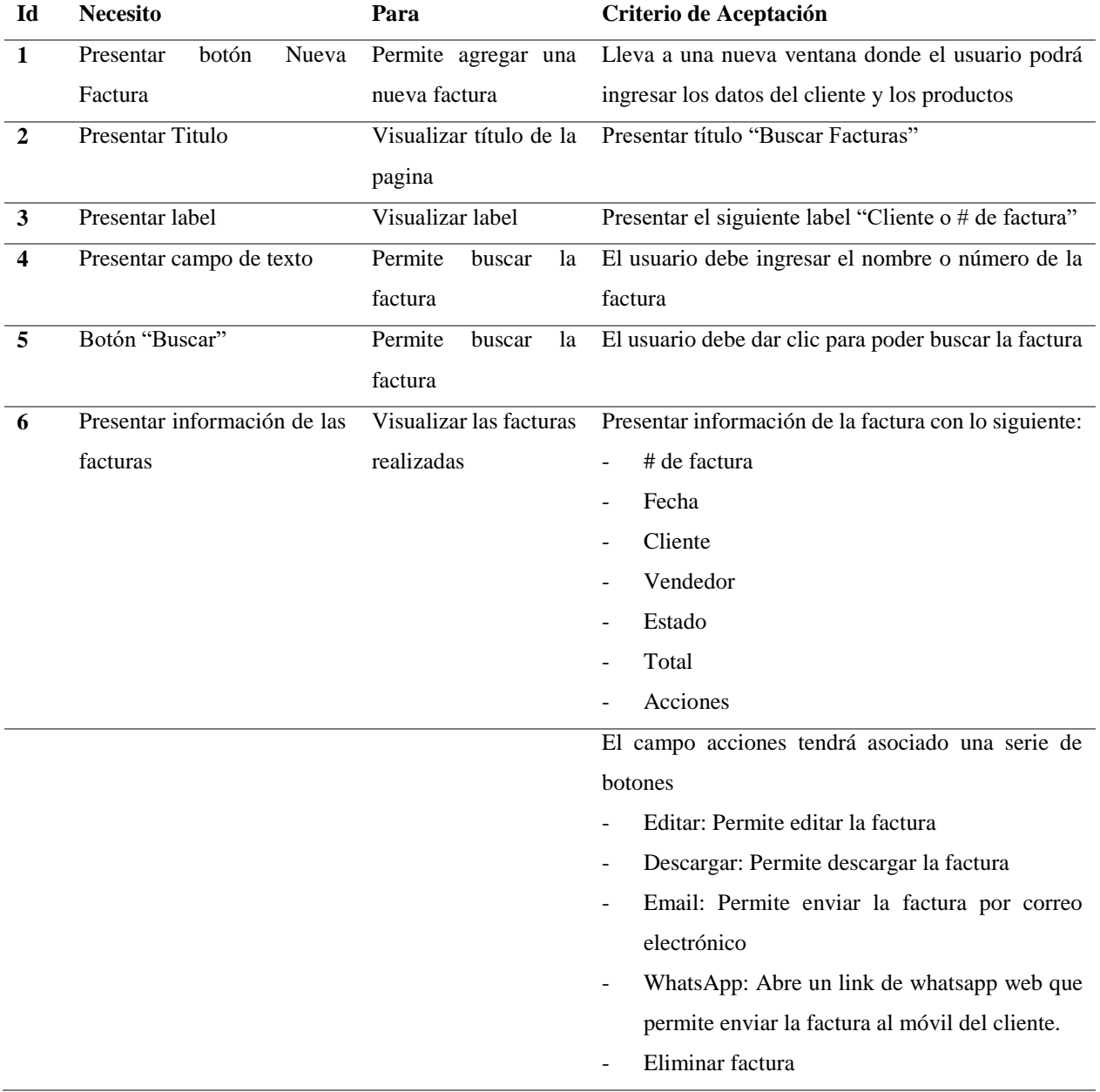

# **TABLA III. HISTORIA DE USUARIO (LISTAR DE FACTURAS)**

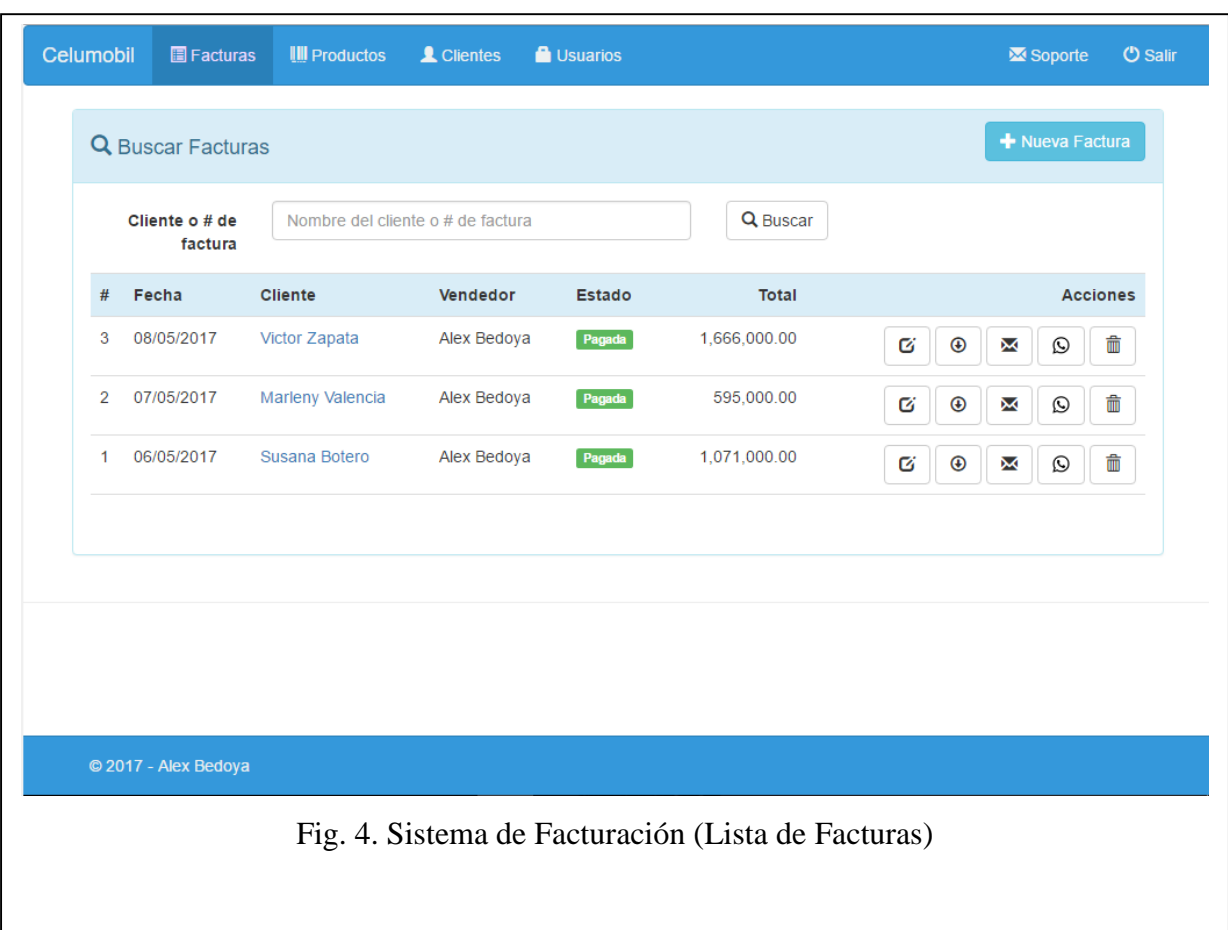

# <span id="page-24-0"></span>*3) Historia de Usuario agregar Factura*

Deberá permitir agregar una nueva factura.

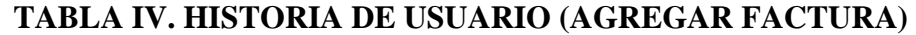

<span id="page-24-1"></span>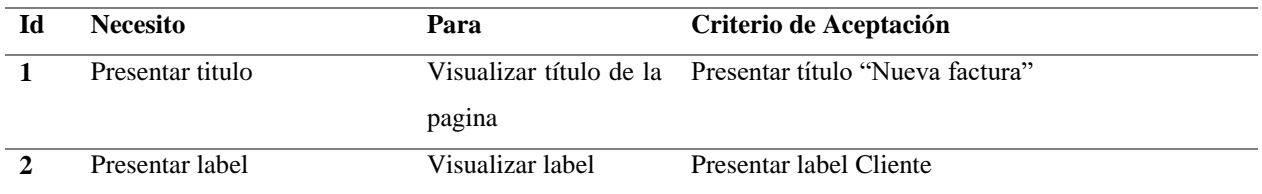

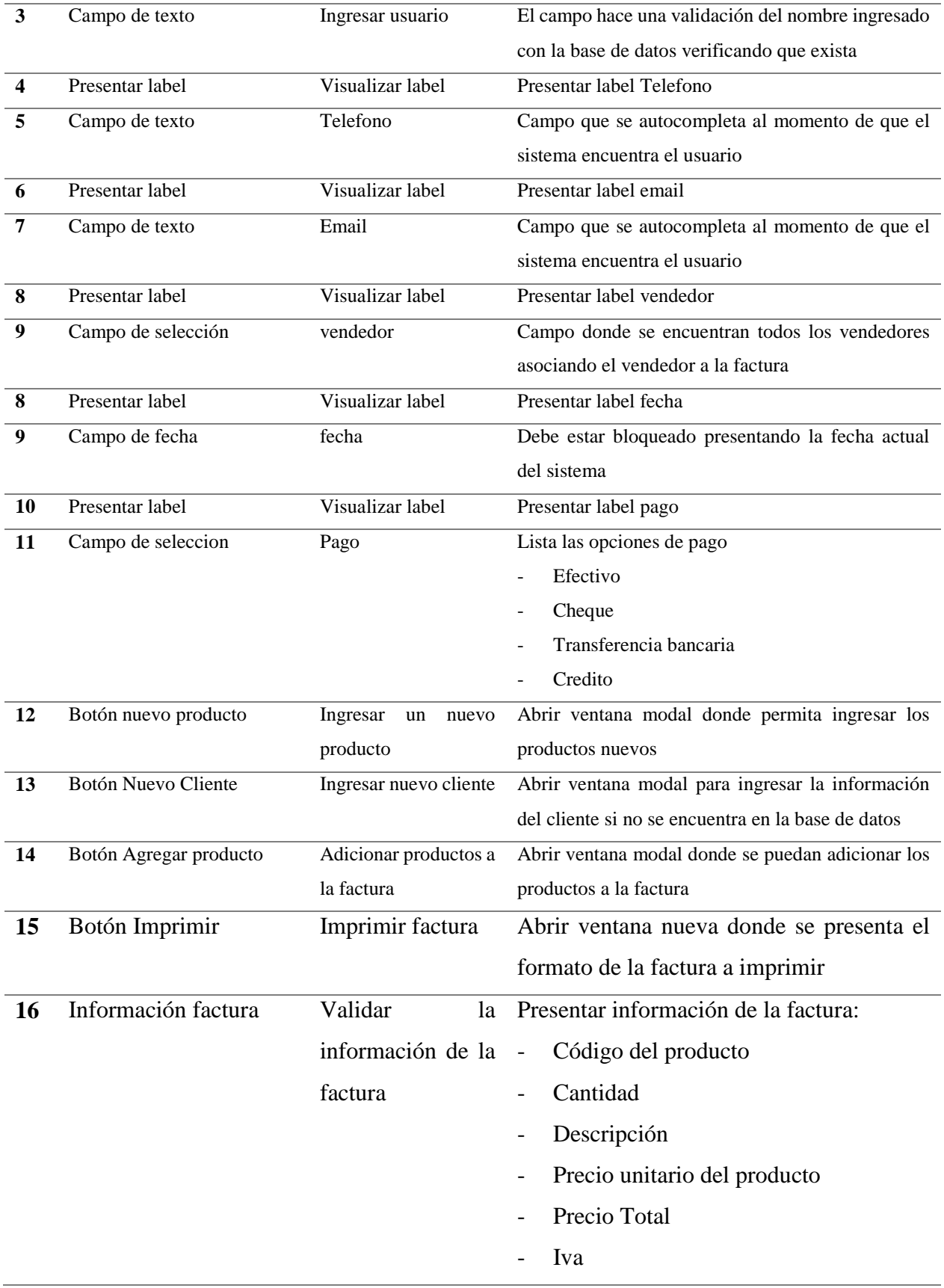

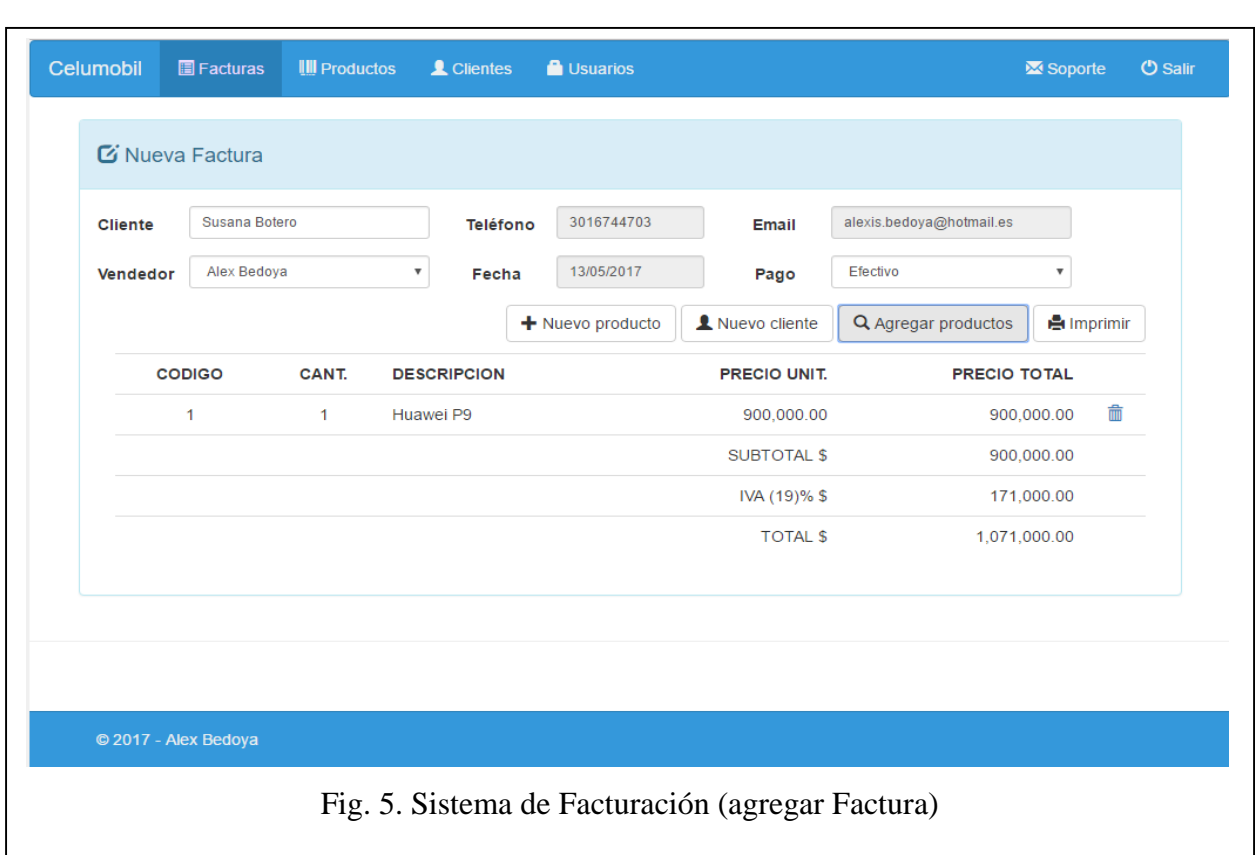

- Total

## <span id="page-26-0"></span>*F. Pruebas Funcionales*

Son pruebas basadas en la ejecución del sistema revisando y retroalimentando cada una de las funcionalidades que se diseñaron para la aplicación (requisitos funcionales). Existen varias pruebas funcionales por lo que para el sistema de facturación solo se realizaron las pruebas unitarias y de integración.

Se escogieron estas dos por lo que las unitarias solo prueban partes específicas del código de la aplicación y teniendo estas aprobadas se realizan las pruebas de integración, donde se prueban en grupos y se centra entre la comunicación de los componentes.

En las pruebas unitarias se realizaron las siguientes:

- Generación del PDF.

- Envió de Correo con archivo adjunto.
- Envió del número celular y mensaje definido a la plataforma de WhatsApp.

# <span id="page-27-0"></span>*G. Resultados obtenidos*

<span id="page-27-1"></span>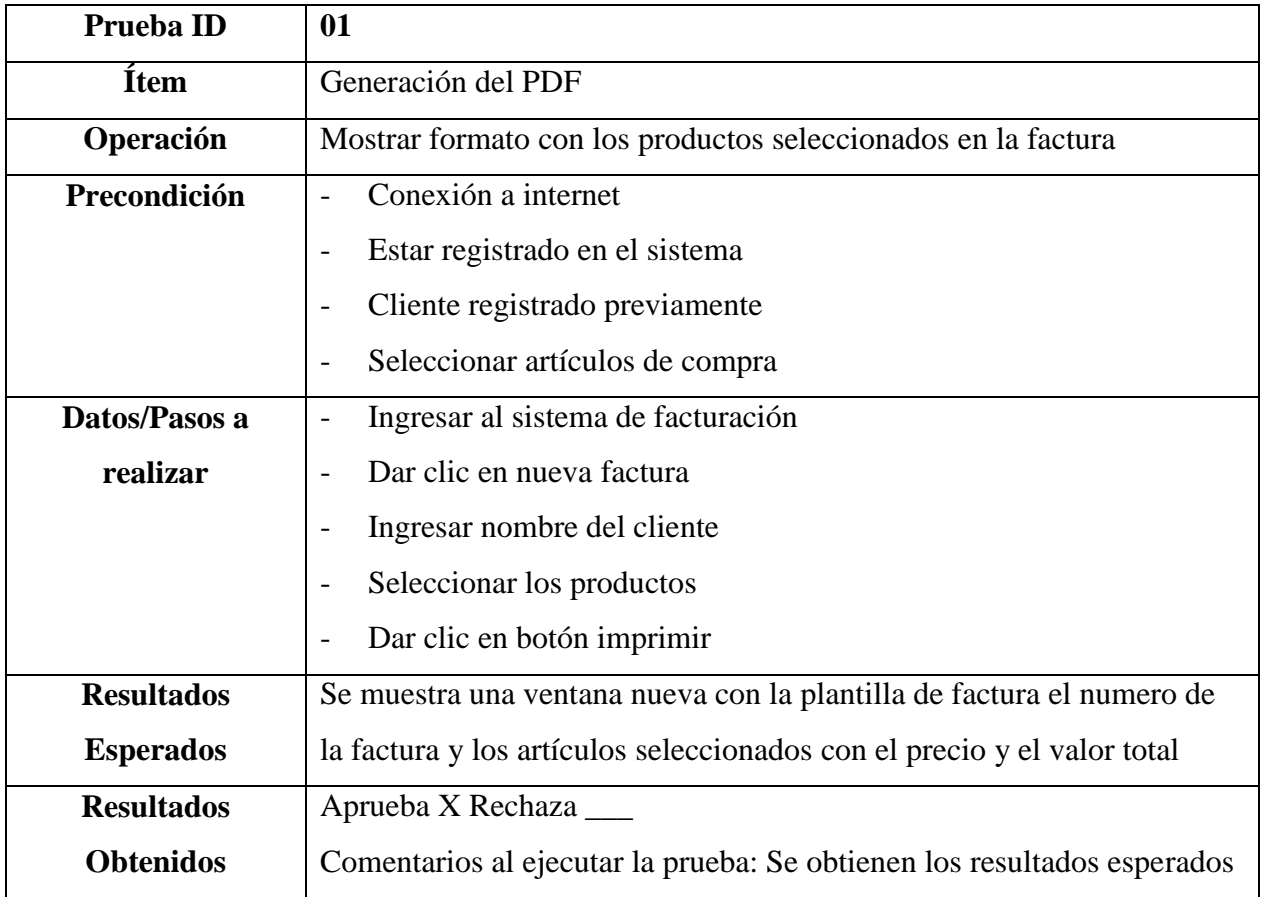

## **TABLA V. RESULTADOS 1**

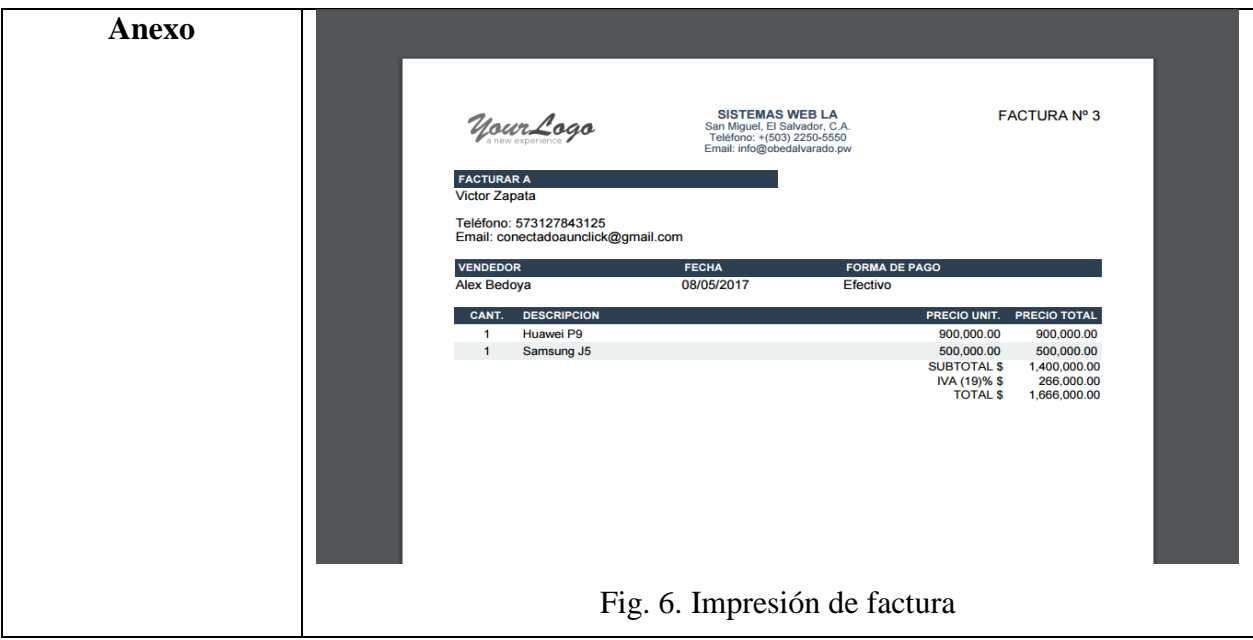

## <span id="page-28-1"></span>**TABLA VI. RESULTADOS 2**

<span id="page-28-0"></span>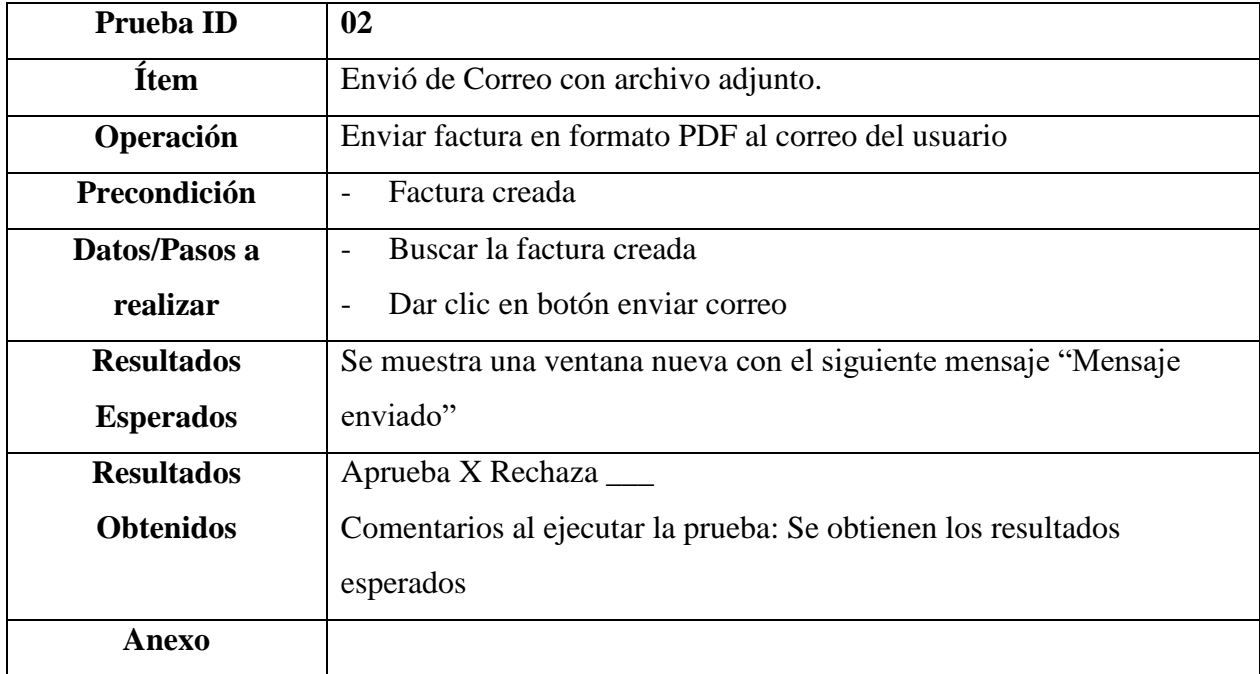

<span id="page-29-1"></span>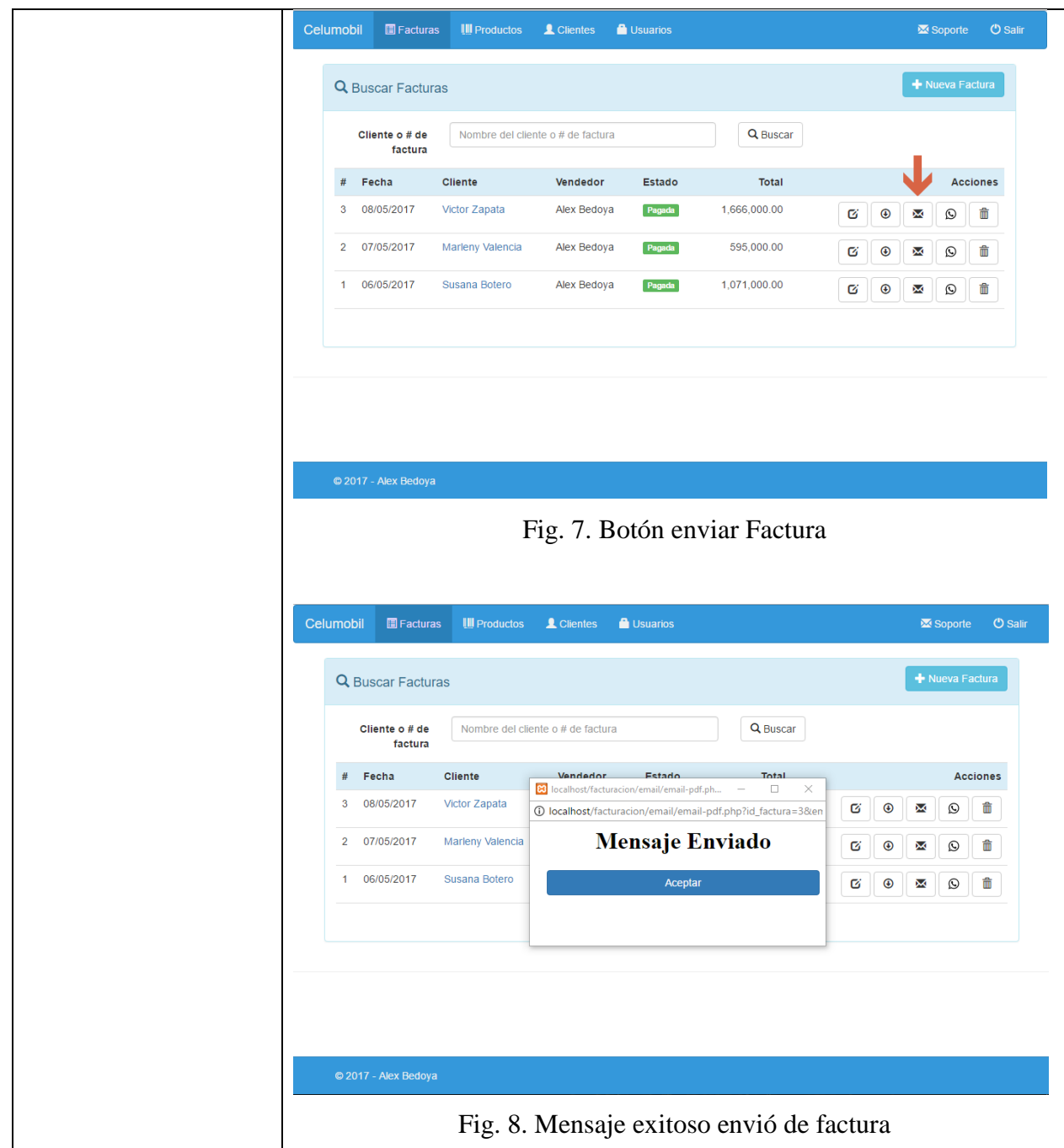

# <span id="page-29-2"></span>**TABLA VII. RESULTADOS 3**

<span id="page-29-0"></span>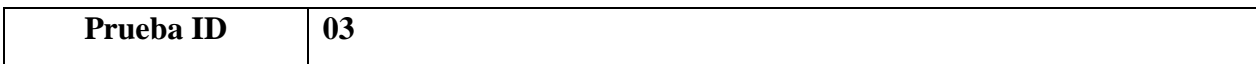

<span id="page-30-0"></span>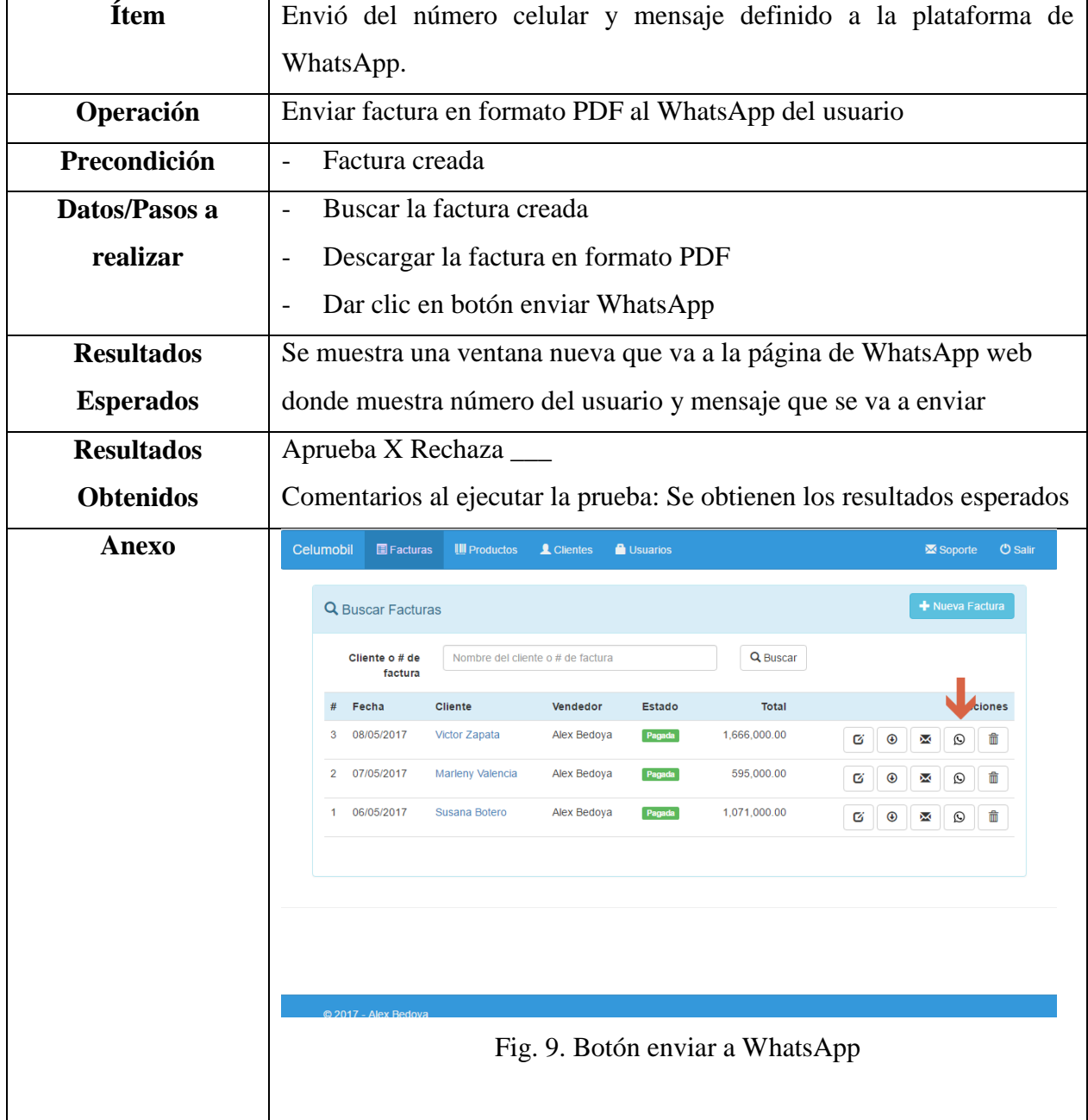

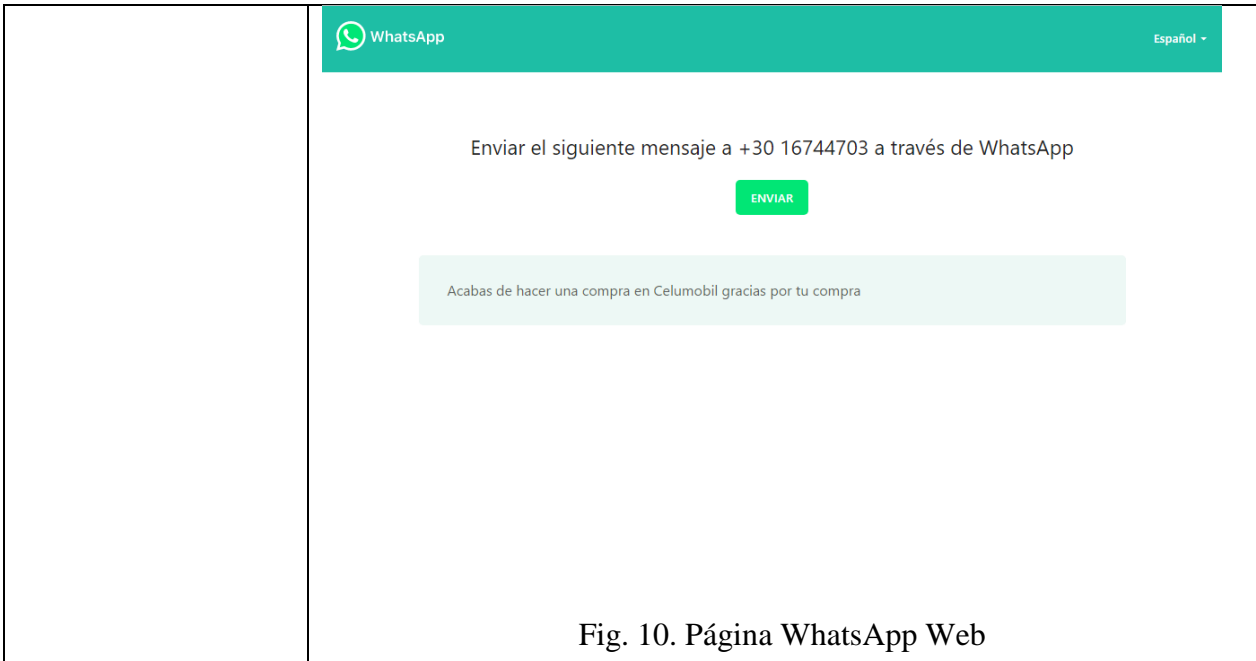

## <span id="page-31-1"></span><span id="page-31-0"></span>*H. Análisis de resultados*

Con las pruebas realizadas en el anterior ítem se tiene como resultado un aplicativo mínimamente viable, donde todas las pruebas de comunicación y envió de la factura están tiene un estado de aceptación viable y puede ser utilizado por cualquier usuario.

El sistema desarrollado para el envió de factura electrónica aún está en una etapa temprana, frente a otros aplicativos desarrollados que se encuentran en el mercado, las grandes ventajas y desventajas que se tienen para el sistema propuesto son las siguientes:

## **Ventajas**

- Herramienta económica
- Fácil de utilizar
- Cuenta con un módulo de envió a correos electrónicos.
- Conecta con el WhatsApp del usuario para él envió de la factura al cliente sin necesidad de tener registrado al cliente en el celular del usuario.
- Integridad de los datos ya que se encuentran centralizados
- Fácil mantenimiento.
- Código abierto.

## **Desventajas**

- Aún se encuentra en una etapa temprana.
- No maneja inventario.
- Falta implementar la firma digital.
- Falta implementar el módulo para él envió de reportes a la DIAN.

## **Proyección**

Como trabajo futuro se espera la realización los módulos de inventario, firma digital y envió electrónico a la DIAN, tendiendo ya estos modelos se podrá plantear un modelo de negocio donde se pueda distribuir para las pymes y puedan ayudar en sus procesos de facturación y venta. El software también se encontrará en un repositorio público donde podrá ser consultado y hacer uso de este desarrollo para ayudar a las pymes, la podrán encontrar en la siguiente dirección [https://github.com/Alexbedoya/FacturaElectronica.](https://github.com/Alexbedoya/FacturaElectronica)

#### **VI. CONCLUSIONES**

<span id="page-33-0"></span>Como resultado de la investigación se logró implementar una solución que podrá ayudar a las pymes y pequeñas empresas a solucionar una de las más importantes áreas de cualquier compañía que son los inventarios y modelos de facturación.

Con este proyecto las empresas podrán implementar un sistema confiable y amigable para el usuario donde les ayudará en su modelo de facturación, brindándole al usuario no solo la posibilidad de darle al usuario una factura impresa si no también podrá tener la posibilidad de enviársela al correo electrónico y a su WhatsApp si este en el momento lo desea.

#### **Referencias**

- [1] «América Latina Líder en la Emisión de Facturas Electrónicas,» El Mundo, 2017.
- [2] Dirección de Impuestos y Aduanas Nacionales [DIAN], «Nuevo modelo de Factura Electrónica en Colombia (FE),» s.f. [En línea]. Available: https://goo.gl/S8lx4f.
- [3] B. Hernández-Ortega y C. Serrano-Cínca, «¿Qué induce a las empresas a adoptar facturación electrónica? Efecto de las percepciones y del entorno competitivo,» *Universia Bussines Review,* pp. 96-120, 2009.
- [4] J. López Montero, «La Facturación Electrónica en Latinoamérica: nada que envidiar a Europa,» *Estrategia Financiera,* nº 304, pp. 38-39, 2013.
- [5] B. Herrera Carranza, Diseño e Implementación de la Factura Electrónica como Mecanismo para hacer más (Trabajo de Grado), Bogotá: Universidad de la Salle, Facultad de Ciencias Administrativas y contables, 2011.
- [6] P. J. Ordóñez Montesdeoca, Diseño e Implementación del sistema de facturación electrónica para Diario el Mercurio en APEX. con almacenamiento en Oracle DBMS y publicado en WebLogic (Trabajo de GRado), Cuenca: Universida Politécnica Salesiana sede Cuenca, 2015.
- [7] T. P. Alvarez Silva, Diseño de un Portal Proveedor de Servicios de Facturación Electrónica Sobre Internet (Trabajo de GRado), Valdivia: Universidad Austral de Chile, Facultad de ciencias de la Ingeniería, Escuela de Ingeniería Civil en Informática, 2003.
- [8] E. G. Scatolon, Factura Electrónica en los Sistemas de Informacion. Aplicación en las Pymes Mendocinas (Trabajo de Grado), Mendoza: Unuversidad Nacional de Cuyu, 2014.
- [9] M. A. Camacho Carrero y B. A. Silva Espinosa, Sistema de control de inventarios y facturación para la comercializadora de repuestos silva S.A "Artemisa" (Trabajo de Grado), Bogotá: Corporación Universitaria Minuto de Dios, Facultad de Ingeniería, 2014.
- [10] C. A. Pedraza Valderrama y R. A. Pedraza Sánchez, Digital Waiter (Trabajo de Grado), Soacha: Corporación Universitaria Minuto de Dios, 2012.
- [11] R. A. Vera Contreras, Herramienta de Software Parametrizable, Para la Emisión de Facturas Electrónicas Segun la Legislación de México (Tesis de M;aestría), Chile. Santiago: Universidad de Chile, Facultad de Ciencias Físicas y Matemáticas , 2012.
- [12] A. Yewatkar, F. Inamdar, R. Singh, A. y A. Bandal, «Smart Cart with Automatic Billing, Product Information, Product,» de *7th International Conference on Communication, Computing and Virtualization 2016*, India, 2016.
- [13] T. F. Users, «Especificacion de Requerimientos no Funcinales,» s.f.. [En línea]. Available: https://goo.gl/1A2Rzo.
- [14] Dirección de Impuestos y Aduanas Nacionales [DIAN], «Impulso y masificación de la factura electrónica en Colombia: guía de preguntas recurrentes,» DIAN, Bogotá, 2016.
- [15] Z. O. Robles-Montero, R. Pérez Calderón y H. Ortiz Quiroga, «Sistema integral de facturación electrónica Digital invoices via Internet,» *programación matemática y software,*  vol. 6, nº 3, pp. 1-7, 2014.